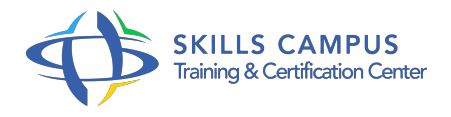

# Access VBA

## -Réference: **BPC-136** -Durée: **3 Jours (21 Heures)**

## **Les objectifs de la formation**

- Utiliser la syntaxe du langage VBA pour programmer l'affichage de formulaires de saisie
- Programmer des événements pour traiter les actions de l'utilisateur sur les formulaires et états
- Utiliser des instructions de mise à jour des données
- Programmer des traitements pour communiquer avec d'autres applications
- Manipuler l'environnement de développement pour créer une application debuggée et finalisée

## **A qui s'adesse cette formation ?**

#### **POUR QUI :**

Toute personne souhaitant automatiser des traitements et développer des applications sous Access.

#### **PRÉREQUIS :**

Connaissances de base du développement avec Access ou connaissances équivalentes à celles apportées par le stage "Maîtriser Access, niveau 2".

## **Programme**

- **L'éditeur Visual Basic**
	- L'explorateur de projet. Les modules de code.
	- La fenêtre Propriétés. Les outils de débogage.

## **Comprendre la structure du langage VBA**

- Les règles d'écriture et la syntaxe.
- Les variables et les types de données.
- Les procédures et les fonctions en VBA.
- Les structures de contrôle et itératives.
- Les objets, leurs propriétés et leurs méthodes.
- Les objets Form et Control. Les collections d'objets.
- **Gérer les événements**
	- Les catégories d'événements des objets Access.
- L'ordre de succession des événements.
- Les événements de mise à jour de données.
- Les procédures d'événement.

#### **Programmer une application**

- La hiérarchie entre formulaires, états et contrôles.
- La gestion des actions et des procédures sur les objets.
- La création de menus et de boîtes à outils.
- L'objet CommandBar pour la gestion du ruban.
- Les contrôles de menu et gestionnaires d'événements.
- Les options de démarrage d'une application.

## **Configurer les objets DAO/ADO**

- Connaître l'utilité des objets DAO et ADO.
- Lire les données avec l'objet Recordset.
- Modifier les données avec la méthode Execute.

#### **Traiter les erreurs**

- Les différents types d'erreurs.
- Les différents outils de gestion des erreurs.

### **Communiquer avec des applications externes**

- Référencer une librairie externe.
- o Piloter Word pour un service de publipostage.
- <sup>o</sup> Piloter Excel pour exporter/importer des données.
- o Importer un fichier texte dans une table.
- Exporter une table vers un fichier texte.

### **Finaliser l'application**

- L'installation en local, en mode client-serveur.
- Le gestionnaire de tables liées.
- Le compactage de la base de données.

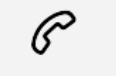

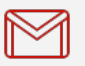

(+212) 5 22 27 99 01 (+212) 6 60 10 42 56 Contact@skills-group.com

 Nous sommes à votre disposition : De Lun - Ven 09h00-18h00 et Sam 09H00 – 13H00

 Angle bd Abdelmoumen et rue Soumaya, Résidence Shehrazade 3, 7éme étage N° 30 Casablanca 20340, Maroc